, tushu007.com << S7-200 PLC >>

- 书名:<<西门子S7-200系列PLC编程指令与梯形图快速入门>>
	-

- 13 ISBN 9787121143625
- 10 ISBN 7121143623

出版时间:2011-9

作者:李若谷//杨后川//孙剑

页数:188

PDF

更多资源请访问:http://www.tushu007.com

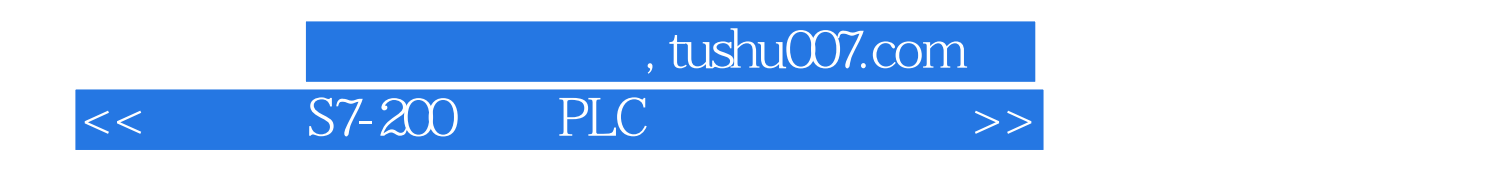

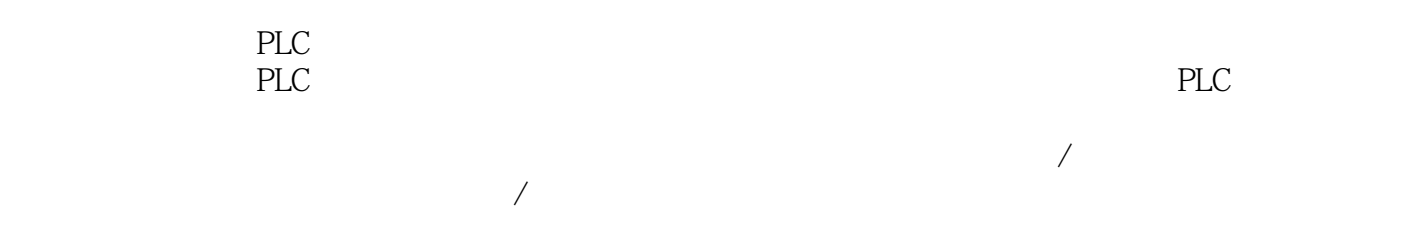

<< S7-200 PLC >>

, tushu007.com

```
1 PLC
 1.1 PLC
  1.1.1 STEP 7 Micro/Win
   1.1.2 STEP 7 Micro/Win
 1.2 STEP 7 Micro/Win
 2 PLC
 21 PLC
 2.2 PLC
 23 PLC
  231
  232
 24 PLC
  24.124.2<br>3
3<sup>3</sup>31 PLC
 32
3334 PLC
第4章 位逻辑指令 
 4.1
  4.1.1 LD
  4.1.2 \text{ A}4.1.3 O
  4.1.4 LDN
  4.1.5 AN
   4.1.6 ON
 42
  421 LDI
  4.2.2 AI
  4.23 OI
  424 LDNI
  4.25 ANI
  426 ONI
  4.3 跳变指令 
  4.31 EU
  432 ED
 4.4
  44.1 =4.4.2 =443 S
  444 SI
  445 R
  446 RI
 4.5
```
# and tushu007.com<br>PLC

<< S7-200 PLC >>

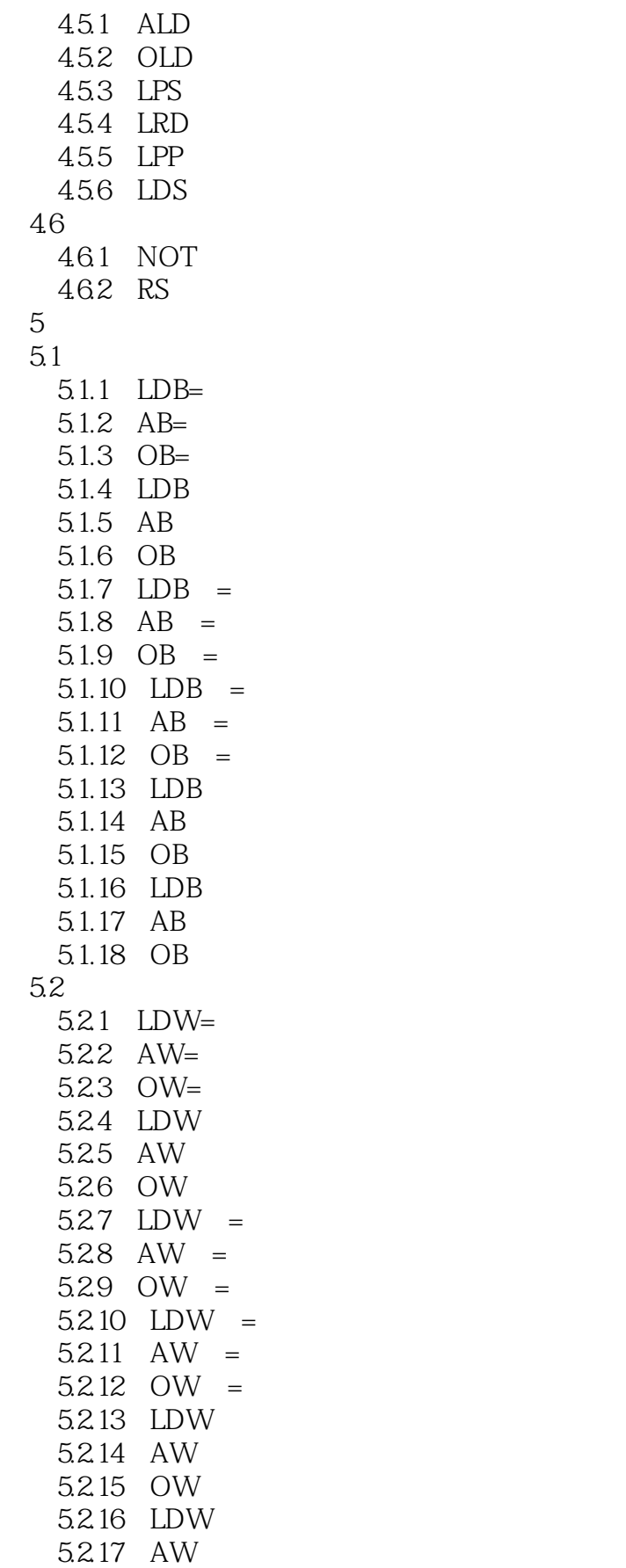

# $,$  tushu007.com

# $<<$   $S7-200$  PLC  $>>$

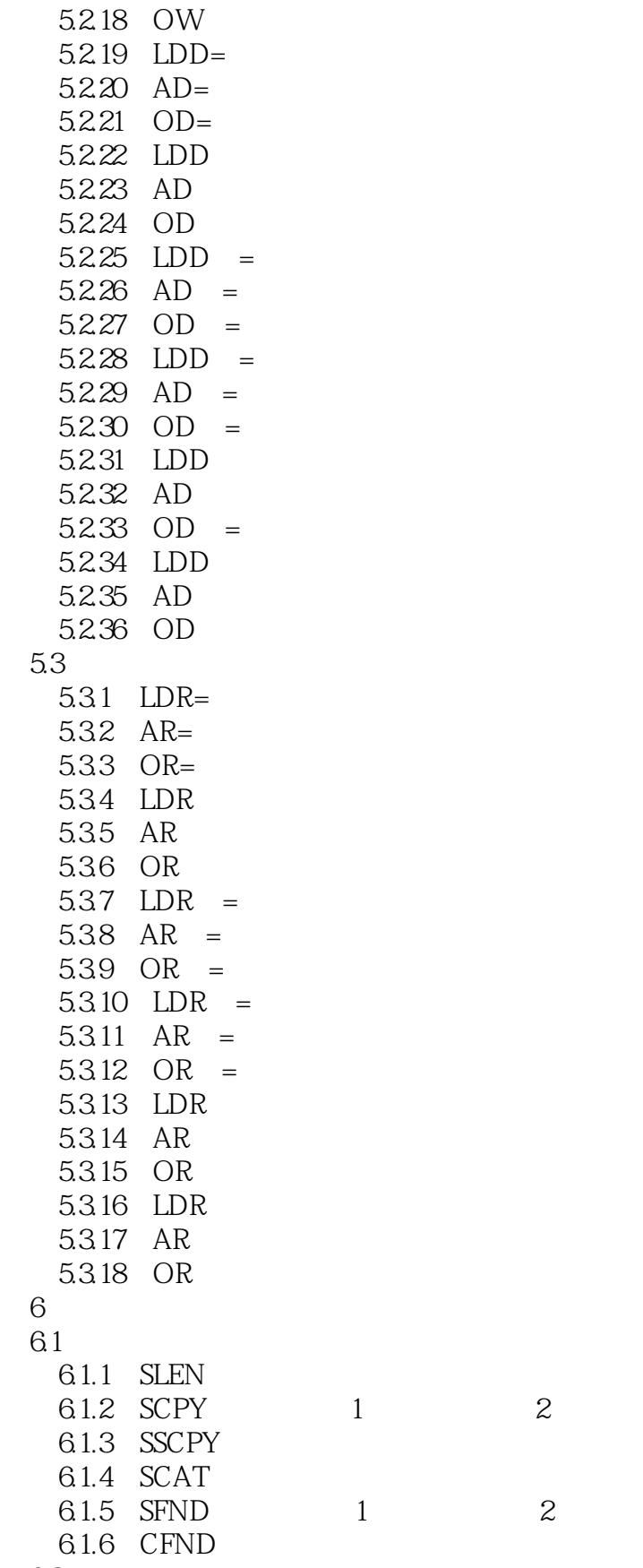

 $62$ 

and tushu007.com<br>PLC << S7-200 PLC >>

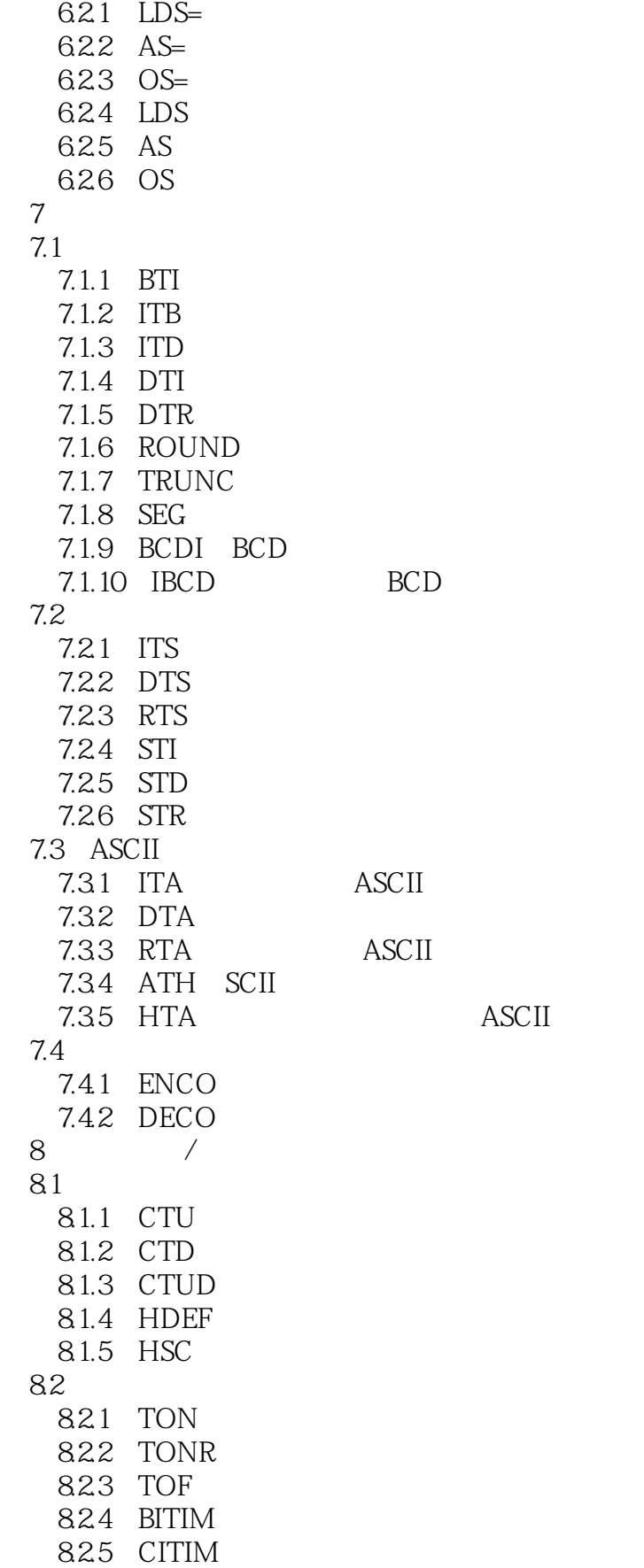

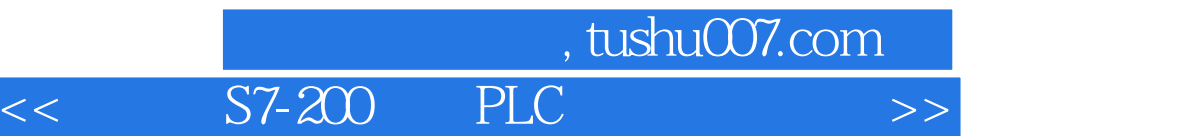

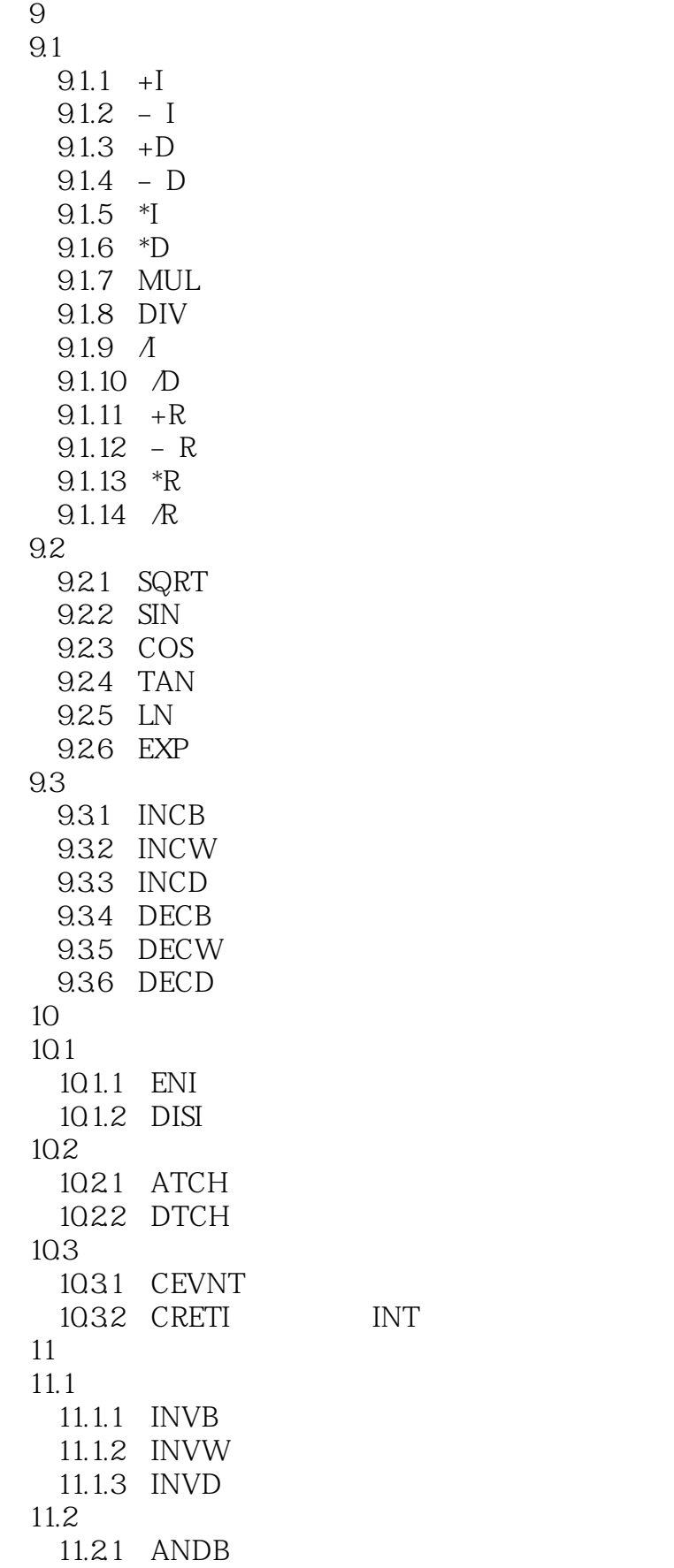

I

### and tushu007.com<br>PLC  $<<$   $S7-200$  PLC  $>>$

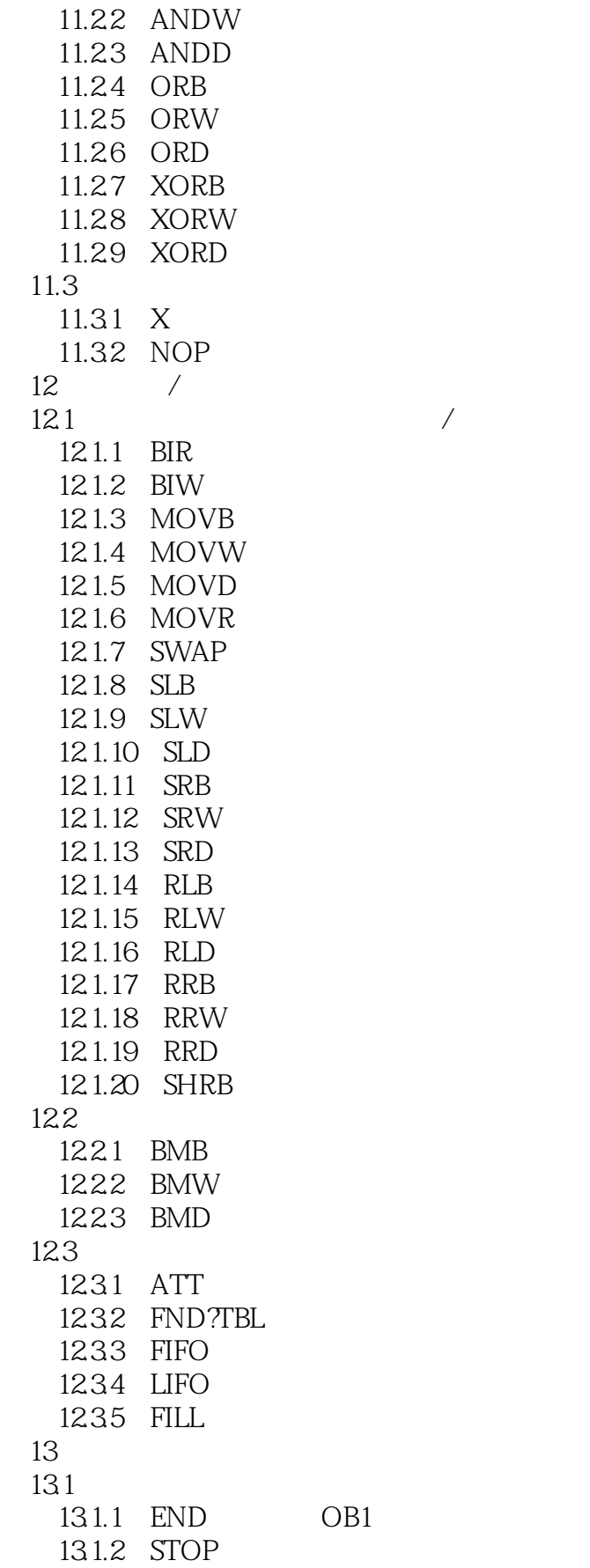

OB1

# $<<$   $S7-200$  PLC  $>>$

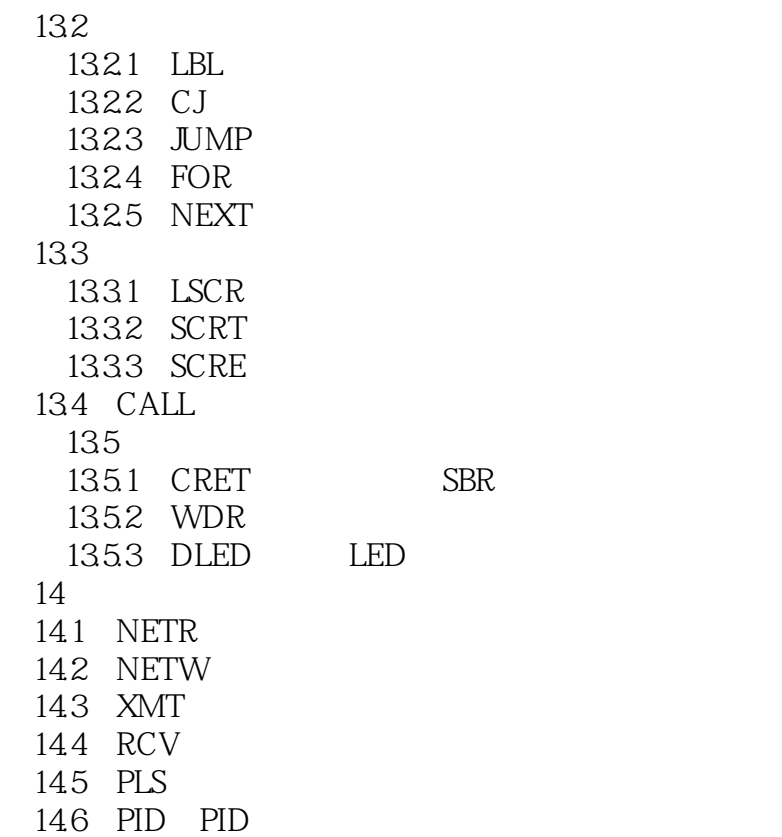

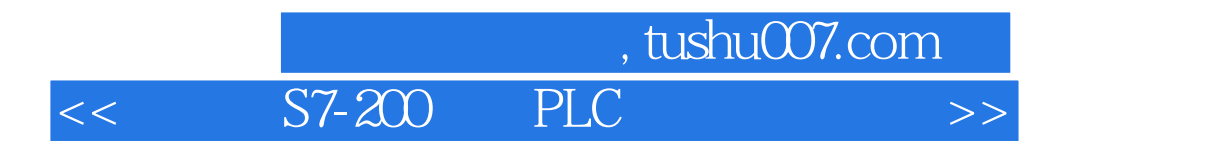

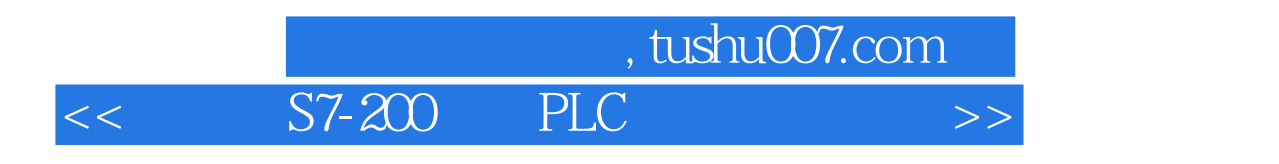

 $S7-200$  PLC

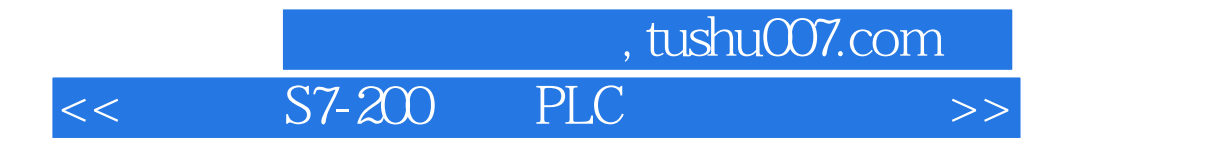

本站所提供下载的PDF图书仅提供预览和简介,请支持正版图书。

更多资源请访问:http://www.tushu007.com